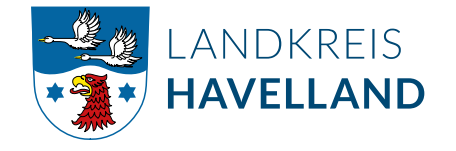

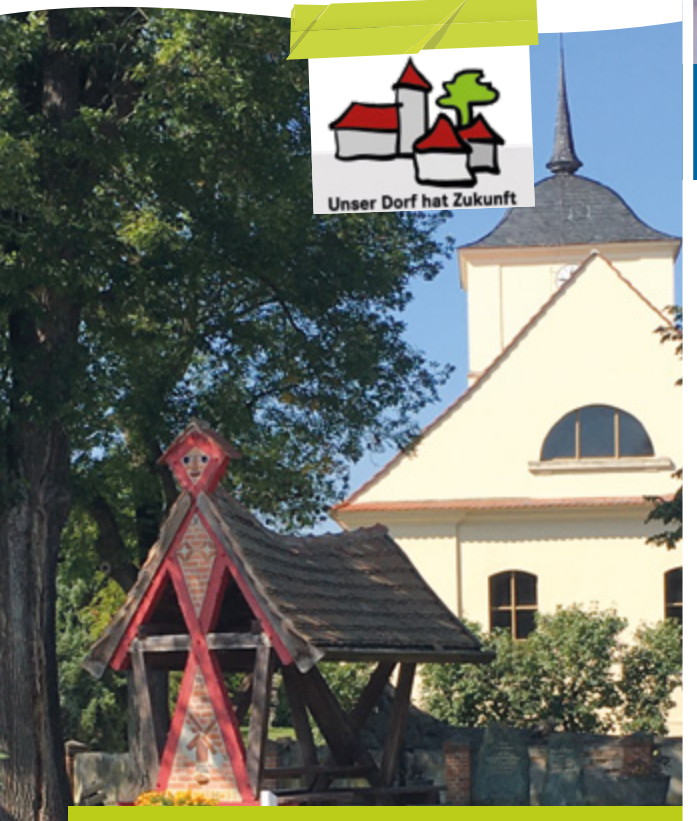

# 12. Kreiswettbewerb "UNSER **DORF HAT** ZUKUNFT"

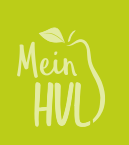

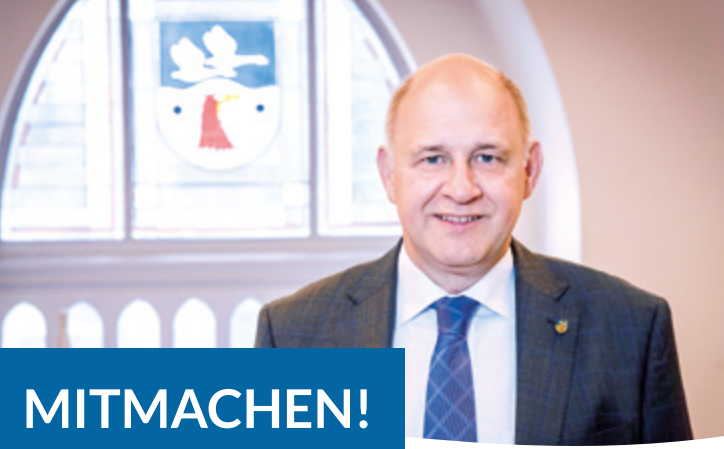

### Liebe Havelländerinnen und Havelländer.

### ich möchte Sie herzlich zu unserem 12. Kreiswettbewerb "Unser Dorf hat Zukunft" einladen.

In unserer Region ist eine starke Dorfgemeinschaft von großer Bedeutung, und wir möchten die nachhaltigen Projekte und das soziale Miteinander in unseren Dörfern fördern.

Unsere ländlichen Gemeinden bieten eine einzigartige Lebensqualität und die Möglichkeit, ein attraktives Dorfleben gemeinsam zu gestalten. Dabei ist es uns wichtig, dass alle Generationen in unseren Dörfern Platz finden und sich wohlfühlen.

Es gibt immer Projekte, die das Dorfleben bereichern und nachhaltig gestalten. Das kann beispielsweise die Renovierung eines Gemeinschaftshauses sein, die Schaffung eines generationenübergreifenden Begegnungsortes oder die Förderung von umweltfreundlichen Initiativen.

Dieser traditionsreiche Wettbewerb gibt den Dörfern die Möglichkeit, über sich und ihre Projekte zu berichten. Der Sieger wird unser schönes Havelland letztlich aber auch über die Landkreisgrenzen hinaus präsentieren.

### Ich freue mich auf Ihre Teilnahme & wünsche Ihnen viel Erfolg.

Roger Lewandowski

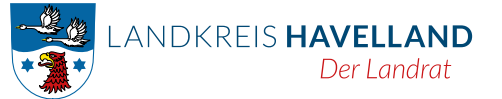

Ansprechpartner: LANDKREIS HAVELLAND Dezernat III. Platz der Freiheit 1. 14712 Rathenow Tel. 03321 - 403 5529

# **GEWINNEN!**

### Was gewinnt die Gemeinschaft?

- · Sie entwickeln eine eigene dörfliche Identität.
- · Sie stärken die Dorfgemeinschaft durch gemeinsame Aktivitäten.
- Alle Generationen und Neubürgerinnen und Neubürger beteiligen sich und schaffen so ein neues soziales Miteinander.
- Sie erfahren Wertschätzung und Anerkennung einer erfolgreichen Dorfentwicklung.
- Sie steigern die Attraktivität und den Bekanntheitsgrad des eigenen Dorfes.
- Sie knüpfen neue Netzwerke und feiern miteinander Erreichtes.
- Sie erhalten wichtige Impulse zur Dorfentwicklung durch die Fachberatung und die Experten der Kommissionen.

### Preisgelder:

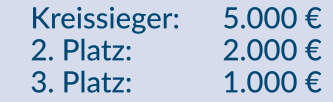

- + Möglichkeit der Vergabe von Sonderpreisen:
- 2 Sonderpreise á 500 € durch die LAG Havelland "Generationengerechtigkeit und Demokratieförderung im Dorf"
- 2 Sonderpreise á 500 € über das Demografie-Forum Havelland "Quartiers-/Dorfentwicklung im demografischen Wandel"

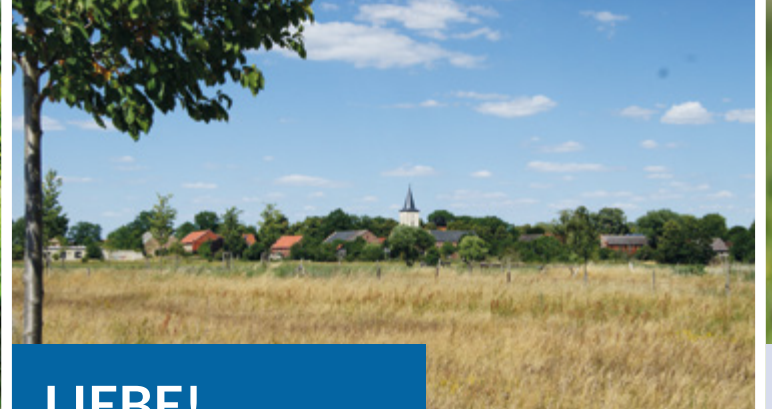

# LEBE!

# Was ist das Ziel dieses Wetthewerbes?

• Das Engagement der Bevölkerung, umgesetzt von einzelnen Bürgern, Vereinen, Verbänden, Kirchen, Unternehmen oder Wirtschaftsbetrieben wird sichtbar gemacht und unterstützt.

· Beispielhafte Beiträge zur zukunftsfähigen Entwicklung der Dörfer und ländlichen Orte werden angeregt und herausgestellt.

• Auch langfristige Entwicklungsprozesse, welche ganzheitlich die Stärken, den Charme und die Lebensqualität des Ortes hervorbringen, werden fokussiert.

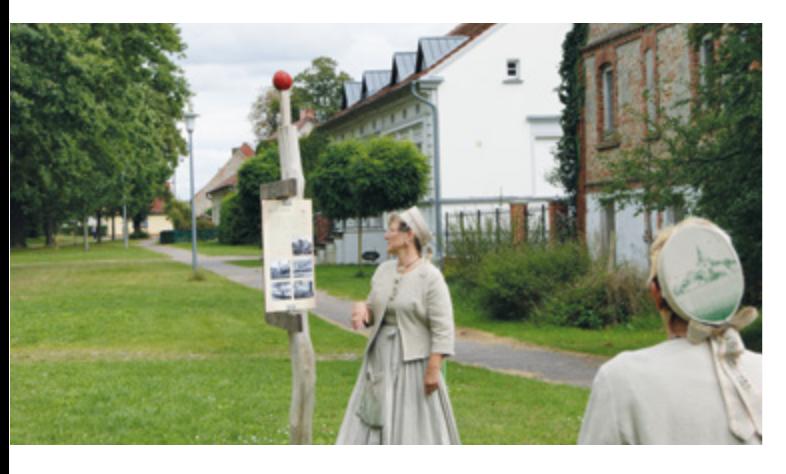

Die Ziele und Teilnahmebedingungen sind aus den Anforderungen des Bundeswettbewerbes abgeleitet.

# LIEBE!

## Wer kann sich bewerben?

Teilnahmeberechtigt sind Siedlungen, unabhängig von ihrem kommunalen Status, mit bis zu 3.000 Einwohnerinnen und Einwohnern in räumlich geschlossenen Gemeinden, Ortschaften oder auch Ortsteilen, die überwiegend dörflichen Charakter haben. Die Aktivität zur Teilnahme kann von Vereinen, Initiativen und Gemeindevertretungen ausgehen.

### Gesucht werden:

Dorfgemeinschaften und Gemeindevertretungen, die darauf stolz sind, dass

- ihr Dorf ein guter Ort zum Leben ist: Wir gestalten örtliche Gemeinschaft und Heimat!
- ihr Dorf sich durch Zusammenhalt auszeichnet: Gemeinsam sind wir stark - in der Region, mit der Region und für die Region!
- ihr Dorf zukunftsfähig ist: Wir stellen uns den Herausforderungen von Demographie, Struktur- bis Klimawandel!

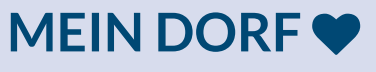

## Wie geht es jetzt weiter?

#### Unverbindliche Informationsveranstaltung:

• 16.04.2024, 17:00 Uhr Raum 225, Goethestr, 59/60 in Nauen. Um Voranmeldungen wird gebeten.

Einsendeschluss der Bewerbungsunterlagen: 31.07.2024

### Vorraussichtlicher Bereisungstermin der Dörfer durch die Jury:

 $02.09.2024 - 06.09.2024$ 

#### Zeitlicher Ablauf der Präsentationen:

- Begrüßung und kurze Vorstellung des Ortes, ca. 20 Minuten
- · Besichtigung des Ortes, ca. 100 Minuten
- Abschlussbesprechung, ca. 30 Minuten

#### Bewertungskriterien:

- Entwicklungskonzepte und wirtschaftliche Initiativen
- · soziale und kulturelle Aktivitäten
- Bau- und Grüngestaltung und das Dorf in der Landschaft
- Gesamteindruck

Weitere Informationen sowie das Bewerbungsformular finden Sie HIER O Einsendeschluss: 31.07.2024!